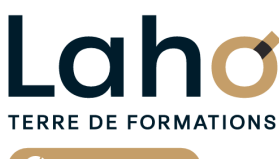

C<sub>1</sub> CCI HAUTS-DE-FRANCE

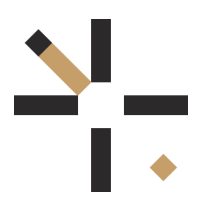

# **FORMATION INTER-ENTREPRISES \* 2 jours**

# **EXCEL : Les bases | Niveau Débutant**

# **à partir de 680 € net de taxe par participant**

## **OBJECTIFS DE LA FORMATION**

- Maîtriser les fonctions essentielles d'Excel pour réaliser un tableau simple intégrant des calculs et formules
- Être autonome sur les calculs arithmétiques de type addition, soustraction, division et multiplication, mais aussi sur les fonctions SOMME, MOYENNE, NB.SI
- Savoir représenter les données sur un graphique de type histogramme et secteur

**BUREAUTIQUE, INFORMATIQUE, PAO**

# **PUBLIC VISÉ**

Tout public

**PRÉ-REQUIS** Sans niveau spécifique

## **MODALITÉS PÉDAGOGIQUES**

100% Présentiel

## **MÉTHODES ET OUTILS PÉDAGOGIQUES**

Mise en situation Alternance d'apports théoriques et d'exercices pratiques

# **AIDES AU FINANCEMENT \*\***

Cap Emploi Opérateurs de Compétences (OPCO) France Travail Entreprise Compte Personnel de Formation (CPF)

\*\* sous conditions

## **MODALITÉS D'ÉVALUATION**

Processus d'évaluation des acquis tout au long de la formation Evaluation de fin de formation individuelle par le formateur

## **MODALITÉS D'ACCÈS**

Bulletin d'inscription

# **ACCESSIBILITÉ ET HANDICAP** Contactez-nous

\* Toutes nos formations sont possibles en INTRA-ENTREPRISE (devis sur demande).

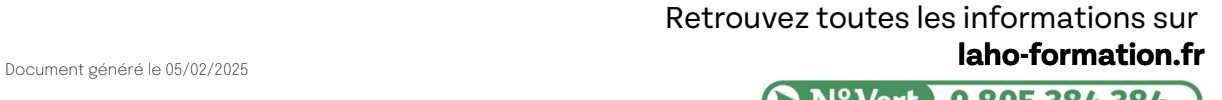

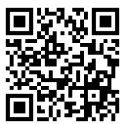

**D** N° Vert 0 805 384 384

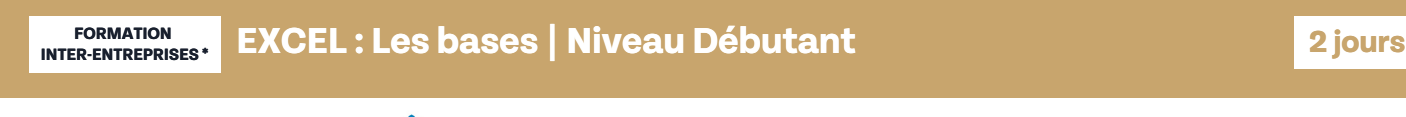

**INFORMATIONS LÉGALES**

**RS5252 : TOSA Excel**

**Date de début de validité Certificateur(s)**

14/09/2020

**含 isograd** 

**PROGRAMME DE LA FORMATION**

Découpage par demi-journée :

## **1. PRESENTATION ET COMMANDES DE BASE**

DECOUVERTE D'EXCEL

- Présentation de l'interface : ruban, barre d'outils, cellules...
- Création, ouverture et enregistrement d'un fichier Excel

MANIPULATIONS DE BASE DES CELLULES

- Saisie et modification de données
- Utilisation des formules simples (addition, soustraction, multiplication...)
- Copier, coller et déplacer des cellules
- Ajout / Suppression de lignes / colonnes

MISE EN FORME DES DONNEES

- Formatage des cellules : police, couleur, bordures
- Ajustement de la largeur des colonnes et de la hauteur des lignes
- Utilisation des styles de cellules prédéfinis **2. FONCTIONS ET REPRESENTATION GRAPHIQUE**

#### FONCTIONS DE BASE

- Calculs arithmétiques
- Utilisation des fonctions courantes : SOMME, MOYENNE, MIN, MAX

MISE EN PAGE ET IMPRESSION

- Paramètres de mise en page
- Aperçu avant impression et options d'impression

#### **3. FONCTIONS ET MISE EN FORME D'UN TABLEAU**

CALCULS ET FONCTIONS

- Notion de « références relatives /absolues »
- Fonctions de base MAX, MIN, NB
- Fonction conditionnelle SI, NB.SI
- MISE EN FORME DES DONNEES
- Saisie de dates et formats
- Ajustement de la largeur des colonnes et de la hauteur des lignes

#### **4. MISE EN FORME ET REPRESENTATION GRAPHIQUE**

MISE EN FORME AVANCEES

- Fusion de cellules
- Accéder aux menus pour les formats avancés
- Mise en forme conditionnelle
- Utilisation des styles de cellules prédéfinis
- CREATION DE GRAPHIQUES SIMPLES
	- Création et personnalisation
	- $\bullet$  Insertion et personnalisation des graphiques
	- Types de graphiques et leur utilisation

## **Nous faisons aussi : Excel débutant en 1 jour et en 3 jours.**

## **CETTE FORMATION EST PROPOSÉE DANS NOS CENTRES DE :**

**ARRAS AULNOY-LEZ-VALENCIENNES BEAUVAIS BOULOGNE-SUR-MER COMPIEGNE DUNKERQUE**

**LENS NOGENT-SUR-OISE ROUBAIX SAINT-OMER SAINT-QUENTIN**

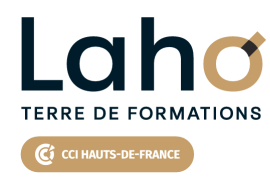

Retrouvez toutes les informations

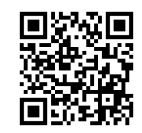

Besoin d'être contacté·e pour plus d'informations ou pour un devis ? Appelez notre conseiller pour un premier entretien gratuit et sans engagement.

**sur laho-formation.fr**

### **PROCHAINES SESSIONS**

#### **ARRAS**

Session 1 : 21 et 28 avril 2025 Session 2 : 3 et 4 juin 2025 Session 3 : 23 et 24 septembre 2025

### **AULNOY-LEZ-VALENCIENNES**

Session 1 : 27 février et 6 mars 2025 Session 2 : 3 et 4 avril 2025 Session 3 : 12 et 13 juin 2025 Session 4 :11 et 12 septembre 2025 Session 5 :6 et 7 novembre 2025

#### **BEAUVAIS**

Session 1 : 25 et 26 février 2025 Session 2 : 31 mars et 1er avril 2025 Session 3 : 12 et 19 mai 2025 Session 4 : 3 et 4 septembre 2025 Session 5 :27 et 28 octobre 2025

#### **BOULOGNE-SUR-MER**

Session 1 : 3 et 4 mars 2025

## **COMPIEGNE**

Session 1 : 4 et 5 mars 2025 Session 2 : 7 et 8 avril 2025 Session 3 : 2 et 9 juin 2025 Session 4 :17 et 18 septembre 2025 Session 5 : 3 et 4 novembre 2025

#### **DUNKERQUE**

Session 1 : 10 et 11 juin 2025 Session 2 : 24 et 25 novembre 2025

## **LENS**

Session 1 : 3 et 4 mars 2025 Session 2 :1er et 2 avril 2025 Session 3 :22 et 29 avril 2025 Session 4 :22 et 23 mai 2025 Session 5 : 5 et 6 juin 2025 Session 6 :17 et 18 juin 2025 Session 7 : 8, 9 juillet 2025 Session 8 :18 et 19 août 2025 Session 9 : 8 et 9 septembre 2025 Session 10 : 13 et 14 octobre 2025 Session 11 : 3 et 4 novembre 2025 Session 12 : 24 et 25 novembre 2025 Session 13 : 15 et 16 décembre 2025

#### **NOGENT-SUR-OISE**

Session 1 : 11 et 12 mars 2025 Session 2 :14 et 15 avril 2025 Session 3 : 9 et 10 juin 2025 Session 4 :19 et 26 juin 2025 Session 5 :1er et 2 octobre 2024 Session 6 :17 et 18 novembre 2025 Session 7 : 15 et 16 décembre 2025

#### **ROURAIX**

Session 1 : 10 et 11 février 2025 Session 2 :18 et 19 mars 2025 Session 3 : 21 et 22 avril 2025 Session 4 :27 mai et 3 juin 2025 Session 5:8 et 9 octobre 2025 Session 6 :24 et 25 novembre 2025

#### **SAINT-OMER**

Session 1 : 3 et 4 avril 2025 Session 2 :6 et 7 octobre 2025

#### **SAINT-QUENTIN**

Session 1 : 10 et 11 février 2025 Session 2 :18 et 19 mars 2025 Session 3 :21 et 22 avril 2025 Session 4 :27 mai et 3 juin 2025 Session 5 : 8 et 9 octobre 2025 Session 6 :24 et 25 novembre 2025

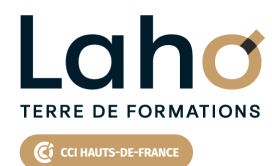

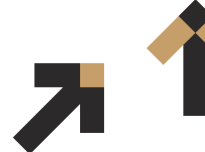

Retrouvez toutes les informations **sur laho-formation.fr**

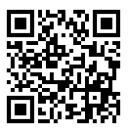

Besoin d'être contacté·e pour plus d'informations ou pour un devis ? Appelez notre conseiller pour un premier entretien gratuit et sans engagement.